, tushu007.com

<<ADOBE PREMIERE PRO CS4 >>

- 13 ISBN 9787115209801
- 10 ISBN 7115209804

出版时间:2009-8

页数:362

PDF

http://www.tushu007.com

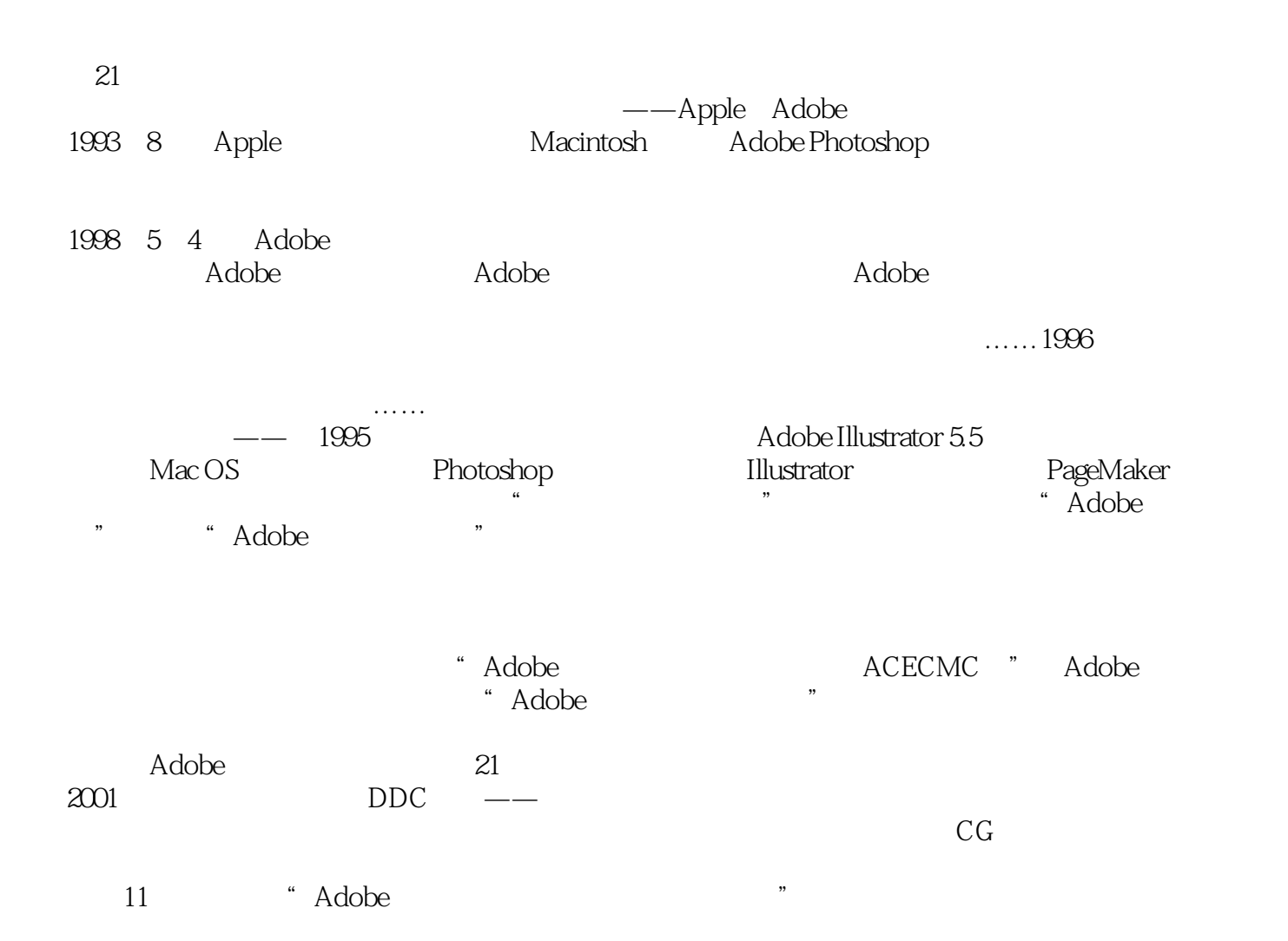

 $\sim$ , tushu007.com

#### , tushu007.com <<ADOBE PREMIERE PRO C>>

 ${\bf \texttt{ACAA}}$ Adobe Premiere Pro CS4 Adobe Premiere Pro CS4  $1/4$  and  $1/4$ 

andobe a controlled a controlled a controlled a controlled a controlled a controlled a controlled a controlled a controlled a controlled a controlled a controlled a controlled a controlled a controlled a controlled a contr

Adobe (ACPE) Adobe  $ACCD$ 

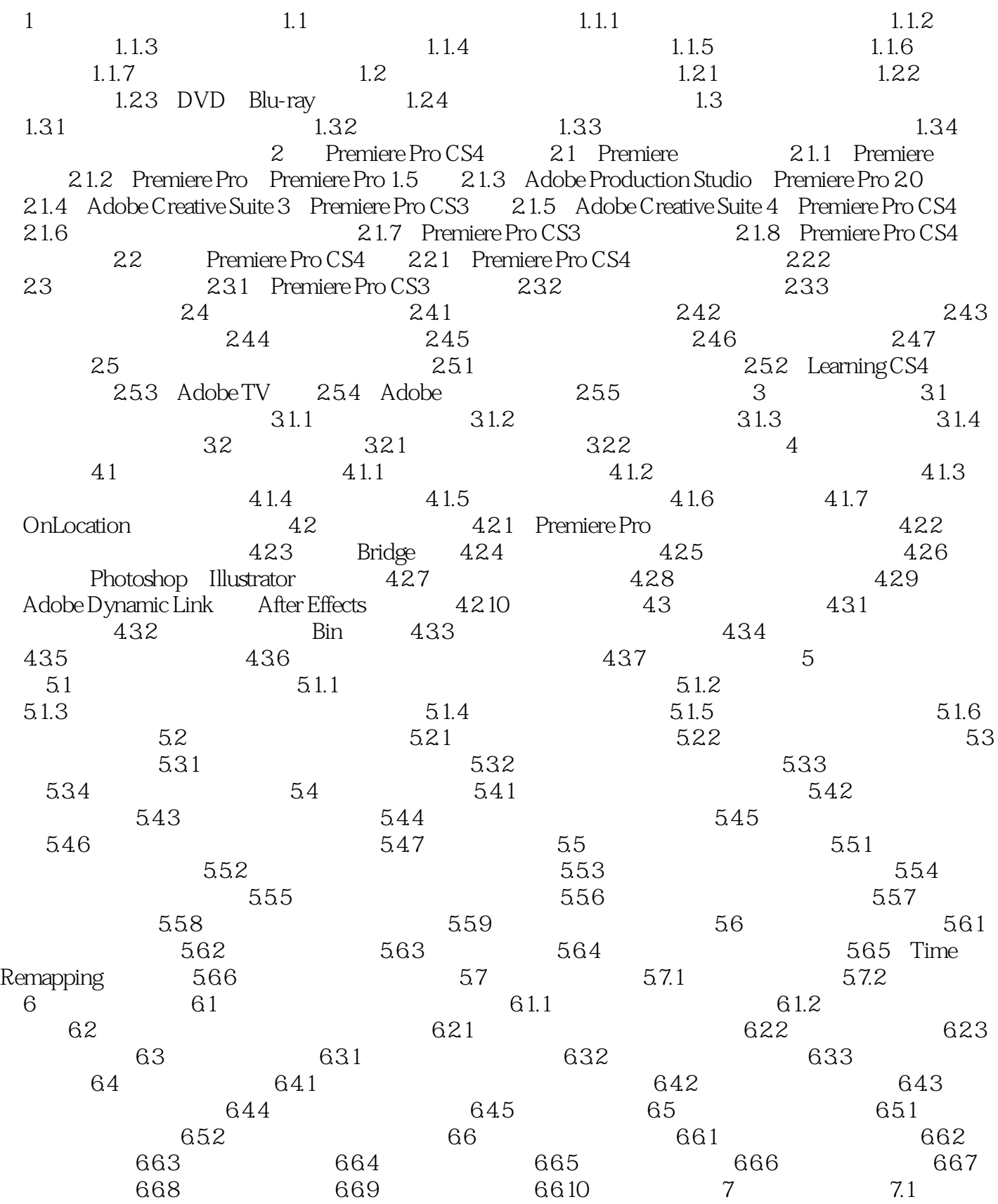

addiscussion, tushu007.com

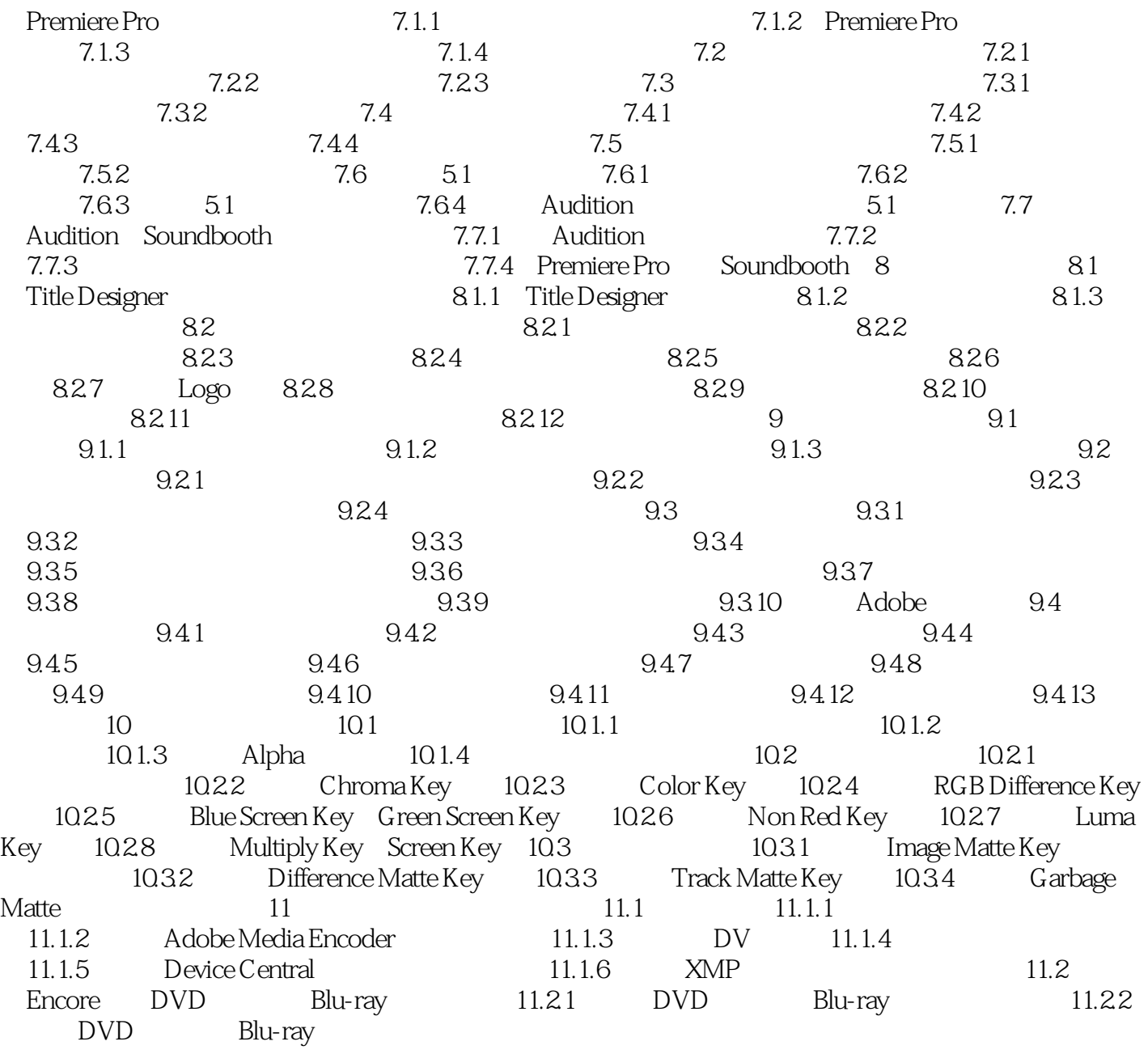

### , tushu007.com

### <<ADOBE PREMIERE PRO C>>

#### addiscussion, tushu007.com

### <<ADOBE PREMIERE PRO C>>

ADOBE PREMIERE PRO CS4

# , tushu007.com

## <<ADOBE PREMIERE PRO C>>

本站所提供下载的PDF图书仅提供预览和简介,请支持正版图书。

更多资源请访问:http://www.tushu007.com